# **brew Documentation**

*Release 0.1.4*

**Dayvid Victor**

**Jul 27, 2018**

# **Contents**

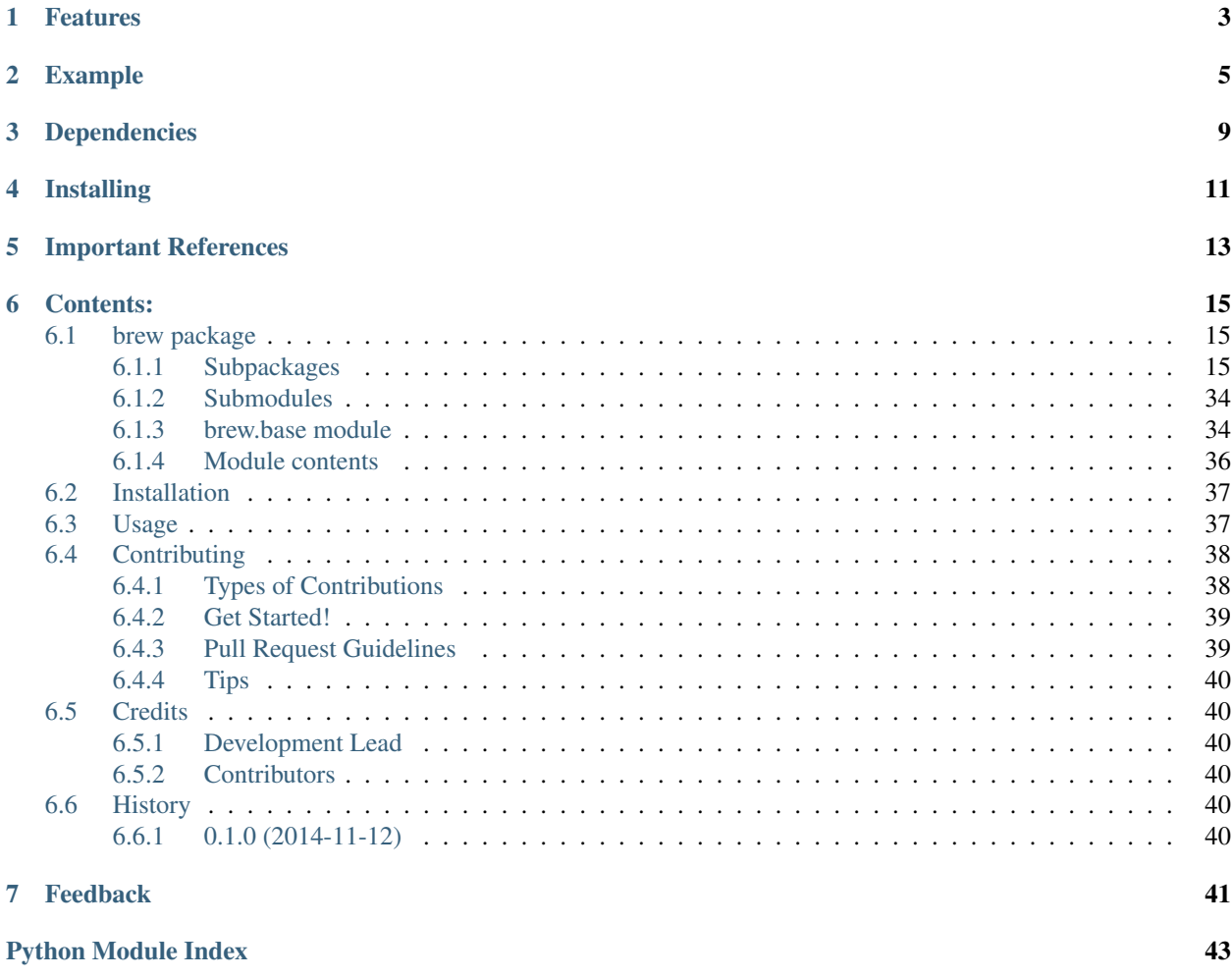

build failing pypi package 0.1.4

This project has not being maintained for a while, so as of now we have abandoned it. If you want an alternative ensemble library in python, we recommend [DESLib][\(https://github.com/Menelau/DESlib\)](https://github.com/Menelau/DESlib) instead.

This project was started in 2014 by *Dayvid Victor* and *Thyago Porpino* for the Multiple Classifier Systems class at Federal University of Pernambuco.

The aim of this project is to provide an easy API for Ensembling, Stacking, Blending, Ensemble Generation, Ensemble Pruning, Dynamic Classifier Selection, and Dynamic Ensemble Selection.

# CHAPTER<sup>1</sup>

# Features

- <span id="page-6-0"></span>• General: Ensembling, Stacking and Blending.
- Ensemble Classifier Generators: Bagging, Random Subspace, SMOTE-Bagging, ICS-Bagging, SMOTE-ICS-Bagging.
- Dynamic Selection: Overall Local Accuracy (OLA), Local Class Accuracy (LCA), Multiple Classifier Behavior (MCB), K-Nearest Oracles Eliminate (KNORA-E), K-Nearest Oracles Union (KNORA-U), A Priori Dynamic Selection, A Posteriori Dynamic Selection, Dynamic Selection KNN (DSKNN).
- Ensemble Combination Rules: majority vote, min, max, mean and median.
- Ensemble Diversity Metrics: Entropy Measure E, Kohavi Wolpert Variance, Q Statistics, Correlation Coefficient p, Disagreement Measure, Agreement Measure, Double Fault Measure.
- Ensemble Pruning: Ensemble Pruning via Individual Contribution (EPIC).

# Example

```
import numpy as np
import matplotlib.pyplot as plt
import matplotlib.gridspec as gridspec
import itertools
import sklearn
from sklearn.linear_model import LogisticRegression
from sklearn.svm import SVC
from sklearn.ensemble import RandomForestClassifier
from brew.base import Ensemble, EnsembleClassifier
from brew.stacking.stacker import EnsembleStack, EnsembleStackClassifier
from brew.combination.combiner import Combiner
from mlxtend.data import iris_data
from mlxtend.evaluate import plot_decision_regions
# Initializing Classifiers
clf1 = LogisticRegression(random_state=0)
clf2 = RandomForestClassifier(random_state=0)
clf3 = SVC(random_state=0, probability=True)
# Creating Ensemble
ensemble = Ensemble([clf1, clf2, clf3])
eclf = EnsembleClassifier(ensemble=ensemble, combiner=Combiner('mean'))
# Creating Stacking
layer_1 = Ensemble([clf1, clf2, clf3])
layer_2 = Ensemble([sklearn.clone(clf1)])
stack = EnsembleStack(cv=3)
stack.add_layer(layer_1)
```

```
stack.add_layer(layer_2)
sclf = EnsembleStackClassifier(stack)
clf_list = [clf1, clf2, clf3, eclf, sclf]
lbl_list = ['Logistic Regression', 'Random Forest', 'RBF kernel SVM', 'Ensemble',
˓→'Stacking']
# Loading some example data
X, y = \text{iris\_data}()X = X[:, [0, 2]]# WARNING, WARNING, WARNING
# brew requires classes from 0 to N, no skipping allowed
d = \{ yi : i for i, yi in enumerate(set(y)) \}y = np.array([d[yi] for yi in y])
# Plotting Decision Regions
gs = gridspec.GridSpec(2, 3)
fig = plt.figure(figsize=(10, 8))itt = itertools.product([0, 1, 2], repeat=2)
for clf, lab, grd in zip(clf_list, lbl_list, itt):
   clf.fit(X, y)
   ax = plt.subplot(gsfgrd[0], grd[1]])fig = plot_decision_regions(X=X, y=y, clf=clf, legend=2)
   plt.title(lab)
plt.show()
```
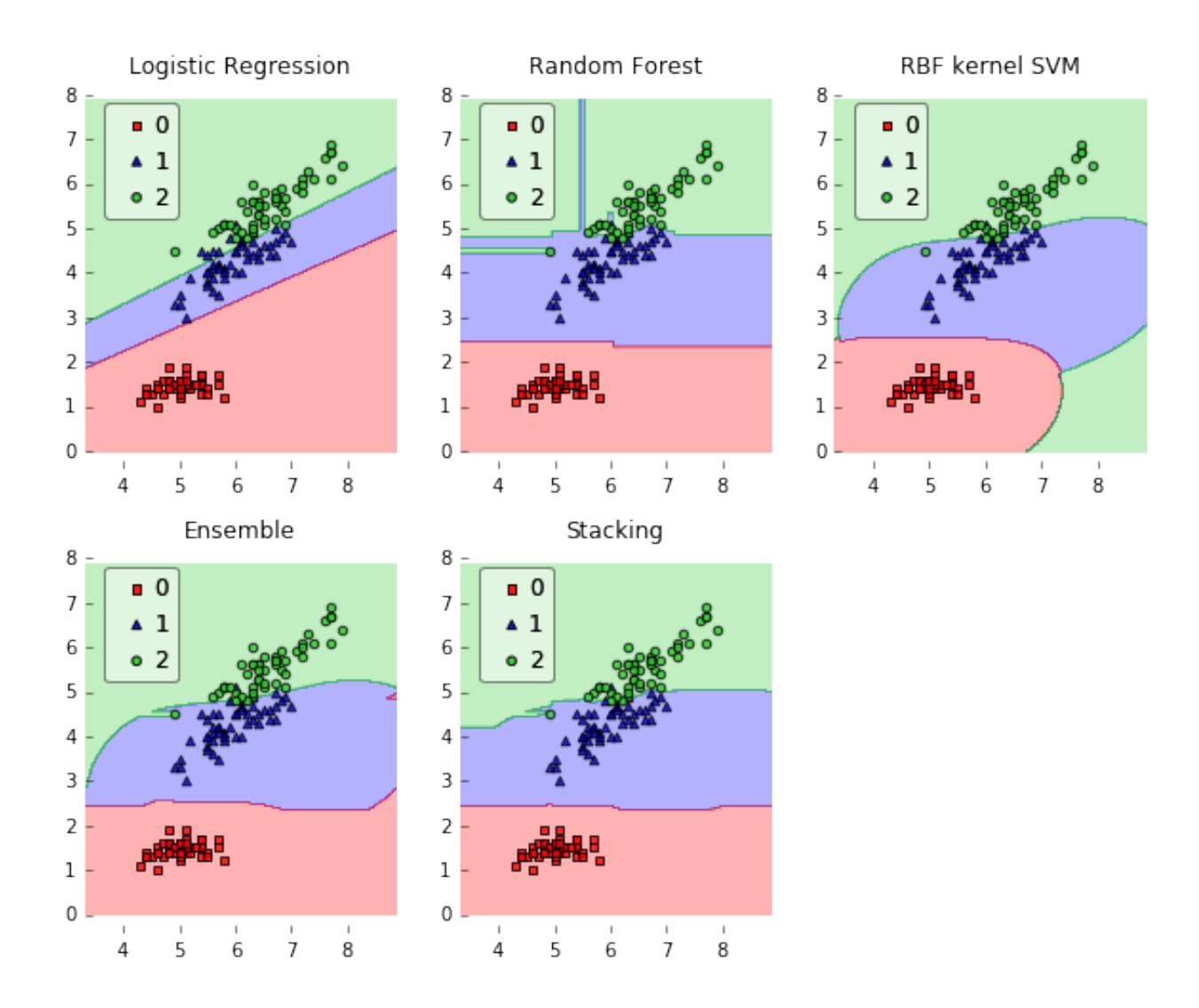

# Dependencies

- <span id="page-12-0"></span>• Python 2.7+
- scikit-learn  $\geq 0.15.2$
- Numpy  $> = 1.6.1$
- SciPy  $> = 0.9$
- Matplotlib > = 0.99.1 (examples, only)
- mlxtend (examples, only)

# Installing

<span id="page-14-0"></span>You can easily install brew using  $pip$ :

pip install brew

or, if you prefer an up-to-date version, get it from here:

pip install git+https://github.com/viisar/brew.git

# Important References

- <span id="page-16-0"></span>• Kuncheva, Ludmila I. Combining pattern classifiers: methods and algorithms. John Wiley & Sons, 2014.
- Zhou, Zhi-Hua. Ensemble methods: foundations and algorithms. CRC Press, 2012.

# Contents:

# <span id="page-18-5"></span><span id="page-18-1"></span><span id="page-18-0"></span>**6.1 brew package**

# <span id="page-18-2"></span>**6.1.1 Subpackages**

**brew.combination package**

**Submodules**

### <span id="page-18-3"></span>**brew.combination.combiner module**

```
class brew.combination.combiner.Combiner(rule='majority_vote')
    Bases: object
```
**combine**(*results*)

# <span id="page-18-4"></span>**brew.combination.rules module**

[1] Kittler, J.; Hatef, M.; Duin, R.P.W.; Matas, J., "On combining classifiers," Pattern Analysis and Machine Intelligence, IEEE Transactions on , vol.20, no.3, pp.226,239, Mar 1998

brew.combination.rules.**majority\_vote\_rule**(*votes*) Implements the majority vote rule as defined by [1].

This rule can always be used, because even if the classifiers output posterior probabilities, you can for example, decide to vote for the class with the greatest probability. The important thing is to transform the classifiers probabilitities/decisions into a matrix of votes.

```
Parameters votes (Numpy 2d-array with rows representing each class,
    columns) – representing each classifier and elements representing votes (binary). Each
   column should sum up to one (i.e. a classifier can only vote for one class).
```

```
brew.combination.rules.max_rule(probs)
     Implements the max rule as defined by [1].
```
This rule only makes sense if the classifiers output the posterior probabilities for each class.

Parameters **probs** (Numpy 2d-array with rows representing each class, columns) – representing each classifier and elements representing posterior probabilities. Each column should sum up to one as a sanity check that the probabilities are valid.

```
brew.combination.rules.mean_rule(probs)
```
Implements the first case of the median rule as defined by [1].

This rule only makes sense if the classifiers output the posterior probabilities for each class.

Parameters **probs** (Numpy 2d-array with rows representing each class, columns) – representing each classifier and elements representing posterior probabilities. Each column should sum up to one as a sanity check that the probabilities are valid.

```
brew.combination.rules.median_rule(probs)
```
Implements the second case of the median rule as defined by [1].

This rule only makes sense if the classifiers output the posterior probabilities for each class.

Parameters **probs** (Numpy 2d-array with rows representing each class, columns) – representing each classifier and elements representing posterior probabilities. Each column should sum up to one as a sanity check that the probabilities are valid.

brew.combination.rules.**min\_rule**(*probs*)

Implements the min rule as defined by [1].

This rule only makes sense if the classifiers output the posterior probabilities for each class.

Parameters **probs** (Numpy 2d-array with rows representing each class, columns) – representing each classifier and elements representing posterior probabilities. Each column should sum up to one as a sanity check that the probabilities are valid.

# <span id="page-19-0"></span>**Module contents**

```
class brew.combination.Combiner(rule='majority_vote')
    Bases: object
```
**combine**(*results*)

#### **brew.generation package**

#### **Submodules**

### <span id="page-19-1"></span>**brew.generation.bagging module**

```
class brew.generation.bagging.Bagging(base_classifier=None, n_classifiers=100, combina-
                                             tion_rule='majority_vote')
    Bases: brew.generation.base.PoolGenerator
    fit (X, y)
```
**predict**(*X*)

```
class brew.generation.bagging.BaggingSK(base_classifier=None, n_classifiers=100, combi-
                                               nation_rule='majority_vote')
    Bases: brew.generation.base.PoolGenerator
```
" This class should not be used, use brew.generation.bagging.Bagging instead.

**fit** $(X, y)$ 

**predict**(*X*)

### <span id="page-20-2"></span>**brew.generation.base module**

<span id="page-20-0"></span>**class** brew.generation.base.**PoolGenerator** Bases: object

fit  $(X, y)$ 

**predict**(*X*)

### <span id="page-20-3"></span>**brew.generation.random\_subspace module**

```
class brew.generation.random_subspace.RandomSubspace(base_classifier=None,
                                                             n_classifiers=100, combi-
                                                             nation_rule='majority_vote',
                                                             max_features=0.5)
    Bases: brew.generation.base.PoolGenerator
    fit (X, y)predict(X)
```
# <span id="page-20-4"></span>**brew.generation.smote\_bagging module**

```
class brew.generation.smote_bagging.SmoteBagging(base_classifier=None,
                                                       n_classifiers=100, combina-
                                                       tion_rule='majority_vote', k=5)
    Bases: brew.generation.base.PoolGenerator
    fit (X, y)predict(X)
    smote_bootstrap_sample(X, y, b, k)
class brew.generation.smote_bagging.SmoteBaggingNew(base_classifier=None,
                                                          n_classifiers=100, combina-
                                                          tion_rule='majority_vote',
                                                           k=5)
    brew.generation.smote_bagging.SmoteBagging
    fit (X, y)smote_bootstrap_sample(X, y, b, k)
```
## <span id="page-21-2"></span><span id="page-21-0"></span>**Module contents**

```
class brew.generation.Bagging(base_classifier=None, n_classifiers=100, combina-
                                  tion_rule='majority_vote')
    Bases: brew.generation.base.PoolGenerator
    fit (X, y)predict(X)
class brew.generation.SmoteBagging(base_classifier=None, n_classifiers=100, combina-
                                        tion_rule='majority_vote', k=5)
    brew.generation.base.PoolGenerator
    fit(X, y)predict(X)
    smote_bootstrap_sample(X, y, b, k)
class brew.generation.RandomSubspace(base_classifier=None, n_classifiers=100, combina-
                                          tion_rule='majority_vote', max_features=0.5)
    Bases: brew.generation.base.PoolGenerator
    fit(X, y)predict(X)
brew.metrics package
Subpackages
```
**brew.metrics.diversity package**

### **Submodules**

### <span id="page-21-1"></span>**brew.metrics.diversity.base module**

```
class brew.metrics.diversity.base.Diversity(metric=")
    Bases: object
```
Ensemble Diversity Calculator.

The class calculates the diversity of ensemble of classifiers.

#### **`metric`**

*function, receives the oracle output and returns float* – Function used to calculate the metric.

```
Parameters metric ({'e', 'kw', 'q', 'p', 'disagreement', 'agreement',
   'df', optional) – Metric used to compute the ensemble diversity:
```
- 'e' (Entropy Measure e) will use kuncheva\_entropy\_measure()
- 'kw' (Kohavi Wolpert Variance) will use kuncheva\_kw()
- 'q' (Q Statistics) will use kuncheva\_q\_statistics()
- 'p' (Correlation Coefficient p) will use kuncheva\_correlation\_coefficient\_p() # noqa
- <span id="page-22-1"></span>• 'disagreement' (Disagreement Measure) will use kuncheva disagreement measure() # noqa
- 'agreement' (Agreement Measure) will use kuncheva\_agreement\_measure() # noqa
- 'df' (Double Fault Measure) will use kuncheva double fault measure () # noqa

### **Examples**

```
>>> from brew.metrics.diversity.base import Diversity
>>> from brew.generation.bagging import Bagging
>>>
>>> from sklearn.tree import DecisionTreeClassifier
>>> import numpy as np
>>>
>>> X = np.array([[-1, 0], [-0.8, 1], [-0.8, -1], [-0.5, 0],
                  [0.5, 0], [1, 0], [0.8, 1], [0.8, -1]]>>> y = np.array([1, 1, 1, 2, 1, 2, 2, 2])
>>> tree = DecisionTreeClassifier(max_depth=1, min_samples_leaf=1)
>>> bag = Bagging(base_classifier=tree, n_classifiers=10)
>>> bag.fit(X, y)
>>>
>>> div = Diversity(metric='q')
>>> q = div.calculate(bag.ensemble, Xtst, ytst)
>>> q < 1.01 and q > -1.01
True
```
#### See also:

**[brew.metrics.diversity.paired](#page-23-0)** Paired diversity metrics.

**[brew.metrics.diversity.non\\_paired](#page-22-0)** Non-paired diversity metrics.

### **References**

Brown, Gavin, et al. "Diversity creation methods: a survey and categorisation." Information Fusion 6.1 (2005): 5-20.

Kuncheva, Ludmila I., and Christopher J. Whitaker. "Measures of diversity in classifier ensembles and their relationship with the ensemble accuracy." Machine learning 51.2 (2003): 181-207.

Tang, E. Ke, Ponnuthurai N. Suganthan, and Xin Yao. "An analysis of diversity measures." Machine Learning 65.1 (2006): 247-271.

**calculate**(*ensemble*, *X*, *y*)

### <span id="page-22-0"></span>**brew.metrics.diversity.non\_paired module**

```
brew.metrics.diversity.non_paired.entropy_measure_e(ensemble, X, y)
brew.metrics.diversity.non_paired.kohavi_wolpert_variance(ensemble, X, y)
brew.metrics.diversity.non_paired.kuncheva_entropy_measure(oracle)
brew.metrics.diversity.non_paired.kuncheva_kw(oracle)
```
<span id="page-23-2"></span>brew.metrics.diversity.non\_paired.**new\_entropy**(*ensemble*, *X*, *y*)

#### <span id="page-23-0"></span>**brew.metrics.diversity.paired module**

```
brew.metrics.diversity.paired.agreement_measure(y_true, y_pred_a, y_pred_b)
brew.metrics.diversity.paired.correlation_coefficient_p(y_true, y_pred_a,
                                                           y_pred_b)
brew.metrics.diversity.paired.disagreement_measure(y_true, y_pred_a, y_pred_b)
brew.metrics.diversity.paired.double_fault_measure(y_true, y_pred_a, y_pred_b)
brew.metrics.diversity.paired.kuncheva_agreement_measure(oracle)
brew.metrics.diversity.paired.kuncheva_correlation_coefficient_p(oracle)
brew.metrics.diversity.paired.kuncheva_disagreement_measure(oracle)
brew.metrics.diversity.paired.kuncheva_double_fault_measure(oracle)
brew.metrics.diversity.paired.kuncheva_q_statistics(oracle)
brew.metrics.diversity.paired.paired_metric_ensemble(ensemble, X, y,
                                                        paired_metric=<function
                                                        q_statistics>)
```
brew.metrics.diversity.paired.**q\_statistics**(*y\_true*, *y\_pred\_a*, *y\_pred\_b*)

### <span id="page-23-1"></span>**Module contents**

**class** brew.metrics.diversity.**Diversity**(*metric="*)

Bases: object

Ensemble Diversity Calculator.

The class calculates the diversity of ensemble of classifiers.

### **`metric`**

*function, receives the oracle output and returns float* – Function used to calculate the metric.

Parameters metric ({'e', 'kw', 'q', 'p', 'disagreement', 'agreement',  $'df'$ , optional) – Metric used to compute the ensemble diversity:

- 'e' (Entropy Measure e) will use kuncheva\_entropy\_measure()
- 'kw' (Kohavi Wolpert Variance) will use kuncheva\_kw()
- 'q' (Q Statistics) will use kuncheva\_q\_statistics()
- 'p' (Correlation Coefficient p) will use kuncheva\_correlation\_coefficient\_p() # noqa
- 'disagreement' (Disagreement Measure) will use kuncheva\_disagreement\_measure() # noqa
- 'agreement' (Agreement Measure) will use kuncheva\_agreement\_measure() # noqa
- 'df' (Double Fault Measure) will use kuncheva double fault measure () # noqa

<span id="page-24-1"></span>**Examples**

```
>>> from brew.metrics.diversity.base import Diversity
>>> from brew.generation.bagging import Bagging
>>>
>>> from sklearn.tree import DecisionTreeClassifier
>>> import numpy as np
>>>
>>> X = np.array([[-1, 0], [-0.8, 1], [-0.8, -1], [-0.5, 0],
                  [0.5, 0], [1, 0], [0.8, 1], [0.8, -1]])>>> y = np.array([1, 1, 1, 2, 1, 2, 2, 2])
>>> tree = DecisionTreeClassifier(max_depth=1, min_samples_leaf=1)
>>> bag = Bagging(base_classifier=tree, n_classifiers=10)
>>> bag.fit(X, y)
>>>
>>> div = Diversity(metric='q')
>>> q = div.calculate(bag.ensemble, Xtst, ytst)
>>> q < 1.01 and q > -1.01
True
```
#### See also:

**[brew.metrics.diversity.paired](#page-23-0)** Paired diversity metrics.

**[brew.metrics.diversity.non\\_paired](#page-22-0)** Non-paired diversity metrics.

#### **References**

Brown, Gavin, et al. "Diversity creation methods: a survey and categorisation." Information Fusion 6.1 (2005): 5-20.

Kuncheva, Ludmila I., and Christopher J. Whitaker. "Measures of diversity in classifier ensembles and their relationship with the ensemble accuracy." Machine learning 51.2 (2003): 181-207.

Tang, E. Ke, Ponnuthurai N. Suganthan, and Xin Yao. "An analysis of diversity measures." Machine Learning 65.1 (2006): 247-271.

**calculate**(*ensemble*, *X*, *y*)

#### **Submodules**

### <span id="page-24-0"></span>**brew.metrics.evaluation module**

```
class brew.metrics.evaluation.Evaluator(metric='auc')
    Bases: object
```
#### **calculate**(*y\_true*, *y\_pred*)

brew.metrics.evaluation.**acc\_score**(*y\_true*, *y\_pred*, *positive\_label=1*)

brew.metrics.evaluation.**auc\_score**(*y\_true*, *y\_pred*, *positive\_label=1*)

# <span id="page-25-8"></span><span id="page-25-3"></span>**Module contents**

**brew.preprocessing package**

**Submodules**

### <span id="page-25-5"></span>**brew.preprocessing.smote module**

```
brew.preprocessing.smote.smote(T, N=100, k=1)
     T: minority class data N: percentage of oversampling k: number of neighbors used
```
# <span id="page-25-4"></span>**Module contents**

**brew.selection package**

**Subpackages**

**brew.selection.dynamic package**

### **Submodules**

### <span id="page-25-6"></span>**brew.selection.dynamic.base module**

<span id="page-25-0"></span>**class** brew.selection.dynamic.base.**DCS**(*Xval*, *yval*, *K=5*, *weighted=False*, *knn=None*) Bases: object

**get\_neighbors**(*x*, *return\_distance=False*)

**select**(*ensemble*, *x*)

## <span id="page-25-7"></span>**brew.selection.dynamic.knora module**

```
class brew.selection.dynamic.knora.KNORA(Xval, yval, K=5, weighted=False, knn=None)
    Bases: brew.selection.dynamic.base.DCS
```

```
class brew.selection.dynamic.knora.KNORA_ELIMINATE(Xval, yval, K=5, weighted=False,
```
*knn=None*, *v2007=False*) Bases: [brew.selection.dynamic.knora.KNORA](#page-25-1)

K-nearest-oracles Eliminate.

The KNORA Eliminate reduces the neighborhood until finds an ensemble of classifiers that correctly classify all neighbors.

**`Xval`**

*array-like, shape = [indeterminated, n\_features]* – Validation set.

### **`yval`**

*array-like, shape = [indeterminated]* – Labels of the validation set.

**`knn`**

*sklearn KNeighborsClassifier,* – Classifier used to find neighborhood.

#### <span id="page-26-1"></span>**`weighted`**

*bool, (makes no difference in knora\_eliminate)* – Bool that defines if the classifiers uses weights or not

### **Examples**

```
>>> from brew.selection.dynamic.knora import KNORA_ELIMINATE
>>> from brew.generation.bagging import Bagging
>>> from brew.base import EnsembleClassifier
>>>>>> from sklearn.tree import DecisionTreeClassifier
>>> import numpy as np
>>>
>>> X = np.array([[-1, 0], [-0.8, 1], [-0.8, -1], [-0.5, 0],
                  [0.5, 0], [1, 0], [0.8, 1], [0.8, -1]])>>> y = np.array([1, 1, 1, 2, 1, 2, 2, 2])
>>>
>>> dt = DecisionTreeClassifier(max_depth=1, min_samples_leaf=1)
>>> bag = Bagging(base_classifier=dt, n_classifiers=10)
>>> bag.fit(X, y)
>>>
\Rightarrow ke = KNORA_ELIMINATE(X, y, K=5)
>>>
>>> clf = EnsembleClassifier(bag.ensemble, selector=ke)
>>> clf.predict([-1.1,-0.5])
[1]
```
### See also:

**[brew.selection.dynamic.knora.KNORA\\_UNION](#page-26-0)** KNORA Union. **[brew.selection.dynamic.lca.LCA](#page-28-0)** Local Class Accuracy. **[brew.selection.dynamic.ola.OLA](#page-29-0)** Overall Local Accuracy.

#### **References**

Ko, Albert HR, Robert Sabourin, and Alceu Souza Britto Jr. "From dynamic classifier selection to dynamic ensemble selection." Pattern Recognition 41.5 (2008): 1718-1731.

Britto, Alceu S., Robert Sabourin, and Luiz ES Oliveira. "Dynamic selection of classifiers—A comprehensive review." Pattern Recognition 47.11 (2014): 3665-3680.

Hung-Ren Ko, A., Robert Sabourin, and A. de Souza Britto. "K-nearest oracle for dynamic ensemble selection." Document Analysis and Recognition, 2007. ICDAR 2007. Ninth International Conference on. Vol. 1. IEEE, 2007

**select**(*ensemble*, *x*)

<span id="page-26-0"></span>**class** brew.selection.dynamic.knora.**KNORA\_UNION**(*Xval*, *yval*, *K=5*, *weighted=False*,

*knn=None*) Bases: [brew.selection.dynamic.knora.KNORA](#page-25-1)

K-nearest-oracles Union.

The KNORA union reduces the neighborhood until finds an ensemble of classifiers that correctly classify all neighbors.

### <span id="page-27-0"></span>**`Xval`**

*array-like, shape = [indeterminated, n\_features]* – Validation set.

### **`yval`**

*array-like, shape = [indeterminated]* – Labels of the validation set.

#### **`knn`**

*sklearn KNeighborsClassifier,* – Classifier used to find neighborhood.

#### **`weighted`**

*bool, (makes no difference in knora\_eliminate)* – Bool that defines if the classifiers uses weights or not

#### **Examples**

```
>>> from brew.selection.dynamic.knora import KNORA_UNION
>>> from brew.generation.bagging import Bagging
>>> from brew.base import EnsembleClassifier
>>>
>>> from sklearn.tree import DecisionTreeClassifier
>>> import numpy as np
>>>
>>> X = np.array([[-1, 0], [-0.8, 1], [-0.8, -1], [-0.5, 0],
                  [0.5, 0], [1, 0], [0.8, 1], [0.8, -1]]>>> y = np.array([1, 1, 1, 2, 1, 2, 2, 2])
>>>
>>> dt = DecisionTreeClassifier(max_depth=1, min_samples_leaf=1)
>>> bag = Bagging(base_classifier=dt, n_classifiers=10)
>>> bag.fit(X, y)
>>>
\Rightarrow ku = KNORA_UNION(X, y, K=5)
>>>
>>> clf = EnsembleClassifier(bag.ensemble, selector=ku)
>>> clf.predict([-1.1,-0.5])
[1]
```
#### See also:

**[brew.selection.dynamic.knora.KNORA\\_ELIMINATE](#page-25-2)** Knora Eliminate. **[brew.selection.dynamic.lca.LCA](#page-28-0)** Local Class Accuracy.

**[brew.selection.dynamic.ola.OLA](#page-29-0)** Overall Local Accuracy.

## **References**

Ko, Albert HR, Robert Sabourin, and Alceu Souza Britto Jr. "From dynamic classifier selection to dynamic ensemble selection." Pattern Recognition 41.5 (2008): 1718-1731.

Britto, Alceu S., Robert Sabourin, and Luiz ES Oliveira. "Dynamic selection of classifiers—A comprehensive review." Pattern Recognition 47.11 (2014): 3665-3680.

Hung-Ren Ko, A., Robert Sabourin, and A. de Souza Britto. "K-nearest oracle for dynamic ensemble selection." Document Analysis and Recognition, 2007. ICDAR 2007. Ninth International Conference on. Vol. 1. IEEE, 2007.

**select**(*ensemble*, *x*)

### <span id="page-28-2"></span><span id="page-28-1"></span>**brew.selection.dynamic.lca module**

```
class brew.selection.dynamic.lca.LCA(Xval, yval, K=5, weighted=False, knn=None)
    Bases: brew.selection.dynamic.base.DCS
```
**select**(*ensemble*, *x*)

```
class brew.selection.dynamic.lca.LCA2(Xval, yval, K=5, weighted=False, knn=None)
    Bases: brew.selection.dynamic.base.DCS
```
Local Class Accuracy.

The Local Class Accuracy selects the best classifier for a sample using it's K nearest neighbors.

**`Xval`**

*array-like, shape = [indeterminated, n\_features]* – Validation set.

**`yval`**

*array-like, shape = [indeterminated]* – Labels of the validation set.

**`knn`**

*sklearn KNeighborsClassifier,* – Classifier used to find neighborhood.

### **Examples**

```
>>> from brew.selection.dynamic.lca import LCA
>>> from brew.generation.bagging import Bagging
>>> from brew.base import EnsembleClassifier
>>>
>>> from sklearn.tree import DecisionTreeClassifier
>>> import numpy as np
>>>
\Rightarrow X = np.array([[-1, 0], [-0.8, 1], [-0.8, -1], [-0.5, 0],
                   [0.5, 0], [1, 0], [0.8, 1], [0.8, -1]]>>> y = np.array([1, 1, 1, 2, 1, 2, 2, 2])
>>> tree = DecisionTreeClassifier(max_depth=1, min_samples_leaf=1)
>>> bag = Bagging(base_classifier=tree, n_classifiers=10)
>>> bag.fit(X, y)
>>>
\Rightarrow lca = LCA(X, y, K=3)
>>>
>>> clf = EnsembleClassifier(bag.ensemble, selector=lca)
>>> clf.predict([-1.1,-0.5])
[1]
```
#### See also:

**[brew.selection.dynamic.ola.OLA](#page-29-0)** Overall Local Accuracy.

### **References**

Woods, Kevin, Kevin Bowyer, and W. Philip Kegelmeyer Jr. "Combination of multiple classifiers using local accuracy estimates." Computer Vision and Pattern Recognition, 1996. Proceedings CVPR'96, 1996 IEEE Computer Society Conference on. IEEE, 1996.

Ko, Albert HR, Robert Sabourin, and Alceu Souza Britto Jr. "From dynamic classifier selection to dynamic ensemble selection." Pattern Recognition 41.5 (2008): 1718-1731.

<span id="page-29-2"></span>**select**(*ensemble*, *x*)

#### <span id="page-29-1"></span>**brew.selection.dynamic.ola module**

```
class brew.selection.dynamic.ola.OLA(Xval, yval, K=5, weighted=False, knn=None)
    Bases: brew.selection.dynamic.base.DCS
```
**select**(*ensemble*, *x*)

**class** brew.selection.dynamic.ola.**OLA2**(*Xval*, *yval*, *K=5*, *weighted=False*, *knn=None*) Bases: [brew.selection.dynamic.base.DCS](#page-25-0)

Overall Local Accuracy.

The Overall Local Accuracy selects the best classifier for a sample using it's K nearest neighbors.

#### **`Xval`**

*array-like, shape = [indeterminated, n\_features]* – Validation set.

#### **`yval`**

*array-like, shape = [indeterminated]* – Labels of the validation set.

#### **`knn`**

*sklearn KNeighborsClassifier,* – Classifier used to find neighborhood.

#### **Examples**

```
>>> from brew.selection.dynamic.ola import OLA
>>> from brew.generation.bagging import Bagging
>>> from brew.base import EnsembleClassifier
>>>>>> from sklearn.tree import DecisionTreeClassifier
>>> import numpy as np
>>>
>>> X = np.array([[-1, 0], [-0.8, 1], [-0.8, -1], [-0.5, 0], [0.5, 0],
                  [1, 0], [0.8, 1], [0.8, -1]]\Rightarrow y = np \cdot array([1, 1, 1, 2, 1, 2, 2, 2])>>> tree = DecisionTreeClassifier(max_depth=1, min_samples_leaf=1)
>>> bag = Bagging(base_classifier=tree, n_classifiers=10)
>>> bag.fit(X, y)
>>>
>>> ola = OLA(X, y, K=3)
>>>
>>> clf = EnsembleClassifier(bag.ensemble, selector=ola)
>>> clf.predict([-1.1,-0.5])
[1]
```
#### See also:

**[brew.selection.dynamic.lca.LCA](#page-28-0)** Local Class Accuracy.

#### **References**

Woods, Kevin, Kevin Bowyer, and W. Philip Kegelmeyer Jr. "Combination of multiple classifiers using local accuracy estimates." Computer Vision and Pattern Recognition, 1996. Proceedings CVPR'96, 1996 IEEE Computer Society Conference on. IEEE, 1996.

<span id="page-30-1"></span>Ko, Albert HR, Robert Sabourin, and Alceu Souza Britto Jr. "From dynamic classifier selection to dynamic ensemble selection." Pattern Recognition 41.5 (2008): 1718-1731.

**select**(*ensemble*, *x*)

### <span id="page-30-0"></span>**Module contents**

**class** brew.selection.dynamic.**LCA**(*Xval*, *yval*, *K=5*, *weighted=False*, *knn=None*) Bases: [brew.selection.dynamic.base.DCS](#page-25-0)

**select**(*ensemble*, *x*)

**class** brew.selection.dynamic.**OLA**(*Xval*, *yval*, *K=5*, *weighted=False*, *knn=None*) Bases: [brew.selection.dynamic.base.DCS](#page-25-0)

**select**(*ensemble*, *x*)

**class** brew.selection.dynamic.**APriori**(*Xval*, *yval*, *K=5*, *weighted=False*, *knn=None*, *thresh-*

*old=0.1*) Bases: brew.selection.dynamic.probabilistic.Probabilistic

A Priori Classifier Selection.

The A Priori method is a dynamic classifier selection that uses a probabilistic-based measures for selecting the best classifier.

**`Xval`**

*array-like, shape = [indeterminated, n\_features]* – Validation set.

**`yval`**

*array-like, shape = [indeterminated]* – Labels of the validation set.

**`knn`**

*sklearn KNeighborsClassifier,* – Classifier used to find neighborhood.

**`threshold`**

*float, default = 0.1* – Threshold used to verify if there is a single best.

**Examples**

```
>>> from brew.selection.dynamic.probabilistic import APriori
>>> from brew.generation.bagging import Bagging
>>> from brew.base import EnsembleClassifier
>>>
>>> from sklearn.tree import DecisionTreeClassifier as Tree
>>> import numpy as np
>>>
>>> X = np.array([-1, 0], [-0.8, 1], [-0.8, -1], [-0.5, 0][0.5, 0], [1, 0], [0.8, 1], [0.8, -1])\Rightarrow y = np.array([1, 1, 1, 2, 1, 2, 2, 2])
>>> tree = Tree(max_depth=1, min_samples_leaf=1)
>>> bag = Bagging(base_classifier=tree, n_classifiers=10)
>>> bag.fit(X, y)
>>>
>>> apriori = APriori(X, y, K=3)
>>>
>>> clf = EnsembleClassifier(bag.ensemble, selector=apriori)
>>> clf.predict([-1.1,-0.5])
[1]
```
<span id="page-31-0"></span>See also:

**brew.selection.dynamic.probabilistic.APosteriori** A Posteriori DCS.

**[brew.selection.dynamic.ola.OLA](#page-29-0)** Overall Local Accuracy.

**[brew.selection.dynamic.lca.LCA](#page-28-0)** Local Class Accuracy.

### **References**

Giacinto, Giorgio, and Fabio Roli. "Methods for dynamic classifier selection." Image Analysis and Processing, 1999. Proceedings. International Conference on. IEEE, 1999.

Ko, Albert HR, Robert Sabourin, and Alceu Souza Britto Jr. "From dynamic classifier selection to dynamic ensemble selection." Pattern Recognition 41.5 (2008): 1718-1731.

**probabilities**(*clf*, *nn\_X*, *nn\_y*, *distances*, *x*)

**class** brew.selection.dynamic.**APosteriori**(*Xval*, *yval*, *K=5*, *weighted=False*, *knn=None*, *threshold=0.1*)

Bases: brew.selection.dynamic.probabilistic.Probabilistic

A Priori Classifier Selection.

The A Priori method is a dynamic classifier selection that uses a probabilistic-based measures for selecting the best classifier.

**`Xval`**

*array-like, shape = [indeterminated, n\_features]* – Validation set.

**`yval`**

*array-like, shape = [indeterminated]* – Labels of the validation set.

**`knn`**

*sklearn KNeighborsClassifier,* – Classifier used to find neighborhood.

**`threshold`**

*float, default = 0.1* – Threshold used to verify if there is a single best.

### **Examples**

```
>>> from brew.selection.dynamic.probabilistic import APosteriori
>>> from brew.generation.bagging import Bagging
>>> from brew.base import EnsembleClassifier
>>>
>>> from sklearn.tree import DecisionTreeClassifier as Tree
>>> import numpy as np
>>>
>>> X = np.array([[-1, 0], [-0.8, 1], [-0.8, -1],
                  [-0.5, 0], [0.5, 0], [1, 0],
                  [0.8, 1], [0.8, -1]]>>> y = np.array([1, 1, 1, 2, 1, 2, 2, 2])
>>> tree = Tree(max_depth=1, min_samples_leaf=1)
>>> bag = Bagging(base_classifier=tree, n_classifiers=10)
>>> bag.fit(X, y)
>>>
>>> aposteriori = APosteriori(X, y, K=3)
>>>
```

```
>>> clf = EnsembleClassifier(bag.ensemble, selector=aposteriori)
>>> clf.predict([-1.1,-0.5])
[1]
```
See also:

#### **brew.selection.dynamic.probabilistic.APriori** A Priori DCS.

**[brew.selection.dynamic.ola.OLA](#page-29-0)** Overall Local Accuracy.

**[brew.selection.dynamic.lca.LCA](#page-28-0)** Local Class Accuracy.

### **References**

Giacinto, Giorgio, and Fabio Roli. "Methods for dynamic classifier selection." Image Analysis and Processing, 1999. Proceedings. International Conference on. IEEE, 1999.

Ko, Albert HR, Robert Sabourin, and Alceu Souza Britto Jr. "From dynamic classifier selection to dynamic ensemble selection." Pattern Recognition 41.5 (2008): 1718-1731.

```
probabilities(clf, nn_X, nn_y, distances, x)
```
**class** brew.selection.dynamic.**KNORA\_UNION**(*Xval*, *yval*, *K=5*, *weighted=False*, *knn=None*) Bases: [brew.selection.dynamic.knora.KNORA](#page-25-1)

K-nearest-oracles Union.

The KNORA union reduces the neighborhood until finds an ensemble of classifiers that correctly classify all neighbors.

**`Xval`**

*array-like, shape = [indeterminated, n\_features]* – Validation set.

**`yval`**

*array-like, shape = [indeterminated]* – Labels of the validation set.

**`knn`**

*sklearn KNeighborsClassifier,* – Classifier used to find neighborhood.

#### **`weighted`**

*bool, (makes no difference in knora\_eliminate)* – Bool that defines if the classifiers uses weights or not

#### **Examples**

```
>>> from brew.selection.dynamic.knora import KNORA_UNION
>>> from brew.generation.bagging import Bagging
>>> from brew.base import EnsembleClassifier
>>>
>>> from sklearn.tree import DecisionTreeClassifier
>>> import numpy as np
>>>
>>> X = np.array([[-1, 0], [-0.8, 1], [-0.8, -1], [-0.5, 0],
                  [0.5, 0], [1, 0], [0.8, 1], [0.8, -1]]>>> y = np.array([1, 1, 1, 2, 1, 2, 2, 2])
>>>
>>> dt = DecisionTreeClassifier(max_depth=1, min_samples_leaf=1)
```

```
>>> bag = Bagging(base_classifier=dt, n_classifiers=10)
>>> bag.fit(X, y)
>>>
>>> ku = KNORA_UNION(X, y, K=5)
\rightarrow>>> clf = EnsembleClassifier(bag.ensemble, selector=ku)
>>> clf.predict([-1.1,-0.5])
[1]
```
See also:

**[brew.selection.dynamic.knora.KNORA\\_ELIMINATE](#page-25-2)** Knora Eliminate.

**[brew.selection.dynamic.lca.LCA](#page-28-0)** Local Class Accuracy.

**[brew.selection.dynamic.ola.OLA](#page-29-0)** Overall Local Accuracy.

#### **References**

Ko, Albert HR, Robert Sabourin, and Alceu Souza Britto Jr. "From dynamic classifier selection to dynamic ensemble selection." Pattern Recognition 41.5 (2008): 1718-1731.

Britto, Alceu S., Robert Sabourin, and Luiz ES Oliveira. "Dynamic selection of classifiers—A comprehensive review." Pattern Recognition 47.11 (2014): 3665-3680.

Hung-Ren Ko, A., Robert Sabourin, and A. de Souza Britto. "K-nearest oracle for dynamic ensemble selection." Document Analysis and Recognition, 2007. ICDAR 2007. Ninth International Conference on. Vol. 1. IEEE, 2007.

**select**(*ensemble*, *x*)

```
class brew.selection.dynamic.KNORA_ELIMINATE(Xval, yval, K=5, weighted=False,
                                                 knn=None, v2007=False)
    Bases: brew.selection.dynamic.knora.KNORA
```
K-nearest-oracles Eliminate.

The KNORA Eliminate reduces the neighborhood until finds an ensemble of classifiers that correctly classify all neighbors.

**`Xval`**

*array-like, shape = [indeterminated, n\_features]* – Validation set.

**`yval`**

*array-like, shape = [indeterminated]* – Labels of the validation set.

**`knn`**

*sklearn KNeighborsClassifier,* – Classifier used to find neighborhood.

#### **`weighted`**

*bool, (makes no difference in knora\_eliminate)* – Bool that defines if the classifiers uses weights or not

### **Examples**

```
>>> from brew.selection.dynamic.knora import KNORA_ELIMINATE
>>> from brew.generation.bagging import Bagging
>>> from brew.base import EnsembleClassifier
```

```
>>>
>>> from sklearn.tree import DecisionTreeClassifier
>>> import numpy as np
>>>
>>> X = np.array([[-1, 0], [-0.8, 1], [-0.8, -1], [-0.5, 0],
                  [0.5, 0], [1, 0], [0.8, 1], [0.8, -1]]>>> y = np.array([1, 1, 1, 2, 1, 2, 2, 2])
>>>
>>> dt = DecisionTreeClassifier(max_depth=1, min_samples_leaf=1)
>>> bag = Bagging(base_classifier=dt, n_classifiers=10)
>>> bag.fit(X, y)
>>>\Rightarrow ke = KNORA_ELIMINATE(X, y, K=5)
>>>
>>> clf = EnsembleClassifier(bag.ensemble, selector=ke)
>>> clf.predict([-1.1,-0.5])
[1]
```
### See also:

**[brew.selection.dynamic.knora.KNORA\\_UNION](#page-26-0)** KNORA Union. **[brew.selection.dynamic.lca.LCA](#page-28-0)** Local Class Accuracy. **[brew.selection.dynamic.ola.OLA](#page-29-0)** Overall Local Accuracy.

#### **References**

Ko, Albert HR, Robert Sabourin, and Alceu Souza Britto Jr. "From dynamic classifier selection to dynamic ensemble selection." Pattern Recognition 41.5 (2008): 1718-1731.

Britto, Alceu S., Robert Sabourin, and Luiz ES Oliveira. "Dynamic selection of classifiers—A comprehensive review." Pattern Recognition 47.11 (2014): 3665-3680.

Hung-Ren Ko, A., Robert Sabourin, and A. de Souza Britto. "K-nearest oracle for dynamic ensemble selection." Document Analysis and Recognition, 2007. ICDAR 2007. Ninth International Conference on. Vol. 1. IEEE, 2007

**select**(*ensemble*, *x*)

```
class brew.selection.dynamic.MCB(Xval, yval, K=5, weighted=False, knn=None, similar-
                                         ity_threshold=0.7, significance_threshold=0.3)
```
Bases: [brew.selection.dynamic.base.DCS](#page-25-0)

Multiple Classifier Behavior.

The Multiple Classifier Behavior (MCB) selects the best classifier using the similarity of the classifications on the K neighbors of the test sample in the validation set.

#### **`Xval`**

*array-like, shape = [indeterminated, n\_features]* – Validation set.

**`yval`**

*array-like, shape = [indeterminated]* – Labels of the validation set.

**`knn`**

*sklearn KNeighborsClassifier,* – Classifier used to find neighborhood.

### <span id="page-35-0"></span>**Examples**

```
>>> from brew.selection.dynamic.mcb import MCB
>>> from brew.generation.bagging import Bagging
>>> from brew.base import EnsembleClassifier
>>>
>>> from sklearn.tree import DecisionTreeClassifier
>>> import numpy as np
>>>
>>> X = np.array([[-1, 0], [-0.8, 1], [-0.8, -1], [-0.5, 0],
                  [0.5, 0], [1, 0], [0.8, 1], [0.8, -1]]>>> y = np.array([1, 1, 1, 2, 1, 2, 2, 2])
>>> tree = DecisionTreeClassifier(max_depth=1, min_samples_leaf=1)
>>> bag = Bagging(base_classifier=tree, n_classifiers=10)
>>> bag.fit(X, y)
>>>
\Rightarrow mcb = MCB(X, y, K=3)
>>>
>>> clf = EnsembleClassifier(bag.ensemble, selector=mcb)
>>> clf.predict([-1.1,-0.5])
[1]
```
### See also:

**brew.selection.dynamic.lca.OLA** Overall Local Accuracy.

**[brew.selection.dynamic.lca.LCA](#page-28-0)** Local Class Accuracy.

## **References**

Giacinto, Giorgio, and Fabio Roli. "Dynamic classifier selection based on multiple classifier behaviour." Pattern Recognition 34.9 (2001): 1879-1881.

**select**(*ensemble*, *x*)

```
class brew.selection.dynamic.DSKNN(Xval, yval, K=5, weighted=False, knn=None, n_1=0.7,
```
*n\_2=0.3*) Bases: [brew.selection.dynamic.base.DCS](#page-25-0)

### DS-KNN

The DS-KNN selects an ensemble of classifiers based on their accuracy and diversity in the neighborhood of the test sample.

### **`Xval`**

*array-like, shape = [indeterminated, n\_features]* – Validation set.

**`yval`**

*array-like, shape = [indeterminated]* – Labels of the validation set.

**`knn`**

*sklearn KNeighborsClassifier,* – Classifier used to find neighborhood.

# **Examples**

```
>>> from brew.selection.dynamic import DSKNN
>>> from brew.generation.bagging import Bagging
>>> from brew.base import EnsembleClassifier
>>>
>>> from sklearn.tree import DecisionTreeClassifier
>>> import numpy as np
>>>\Rightarrow X = np.array([[-1, 0], [-0.8, 1], [-0.8, -1], [-0.5, 0],[0.5, 0], [1, 0], [0.8, 1], [0.8, -1])>>> y = np.array([1, 1, 1, 2, 1, 2, 2, 2])
>>> tree = DecisionTreeClassifier(max_depth=1, min_samples_leaf=1)
>>> bag = Bagging(base_classifier=tree, n_classifiers=10)
>>> bag.fit(X, y)
>>>
\Rightarrow \text{sel} = \text{DSKNN}(X, y, K=3)>>>
>>> clf = EnsembleClassifier(bag.ensemble, selector=sel)
>>> clf.predict([-1.1,-0.5])
[1]
```
### See also:

**brew.selection.dynamic.lca.OLA** Overall Local Accuracy.

**[brew.selection.dynamic.lca.LCA](#page-28-0)** Local Class Accuracy.

# **References**

Santana, Alixandre, et al. "A dynamic classifier selection method to build ensembles using accuracy and diversity." 2006 Ninth Brazilian Symposium on Neural Networks (SBRN'06). IEEE, 2006.

**select**(*ensemble*, *x*)

# **brew.selection.pruning package**

### **Submodules**

#### <span id="page-36-1"></span>**brew.selection.pruning.epic module**

**class** brew.selection.pruning.epic.**EPIC** Bases: brew.selection.pruning.base.Prunner

```
fit (ensemble, X, y)
```
**get**(*p=0.1*)

# <span id="page-36-0"></span>**Module contents**

```
class brew.selection.pruning.EPIC
    Bases: brew.selection.pruning.base.Prunner
    fit (ensemble, X, y)
    get(p=0.1)
```
<span id="page-37-5"></span><span id="page-37-2"></span>**Module contents**

**brew.utils package**

**Submodules**

### <span id="page-37-4"></span>**brew.utils.data module**

```
brew.utils.data.split_data(X, y, t_size)
```
## <span id="page-37-3"></span>**Module contents**

# <span id="page-37-0"></span>**6.1.2 Submodules**

# <span id="page-37-1"></span>**6.1.3 brew.base module**

```
class brew.base.BrewClassifier(classifier=None, transformer=None)
    Bases: object
```
**fit** $(X, y)$ 

**predict**(*X*)

```
predict_proba(X)
```

```
class brew.base.Ensemble(classifiers=None)
    Bases: object
```
Class that represents a collection of classifiers.

The Ensemble class serves as a wrapper for a list of classifiers, besides providing a simple way to calculate the output of all the classifiers in the ensemble.

## **`classifiers`**

*list* – Stores all classifiers in the ensemble.

```
`yval`
```
*array-like, shape = [indeterminated]* – Labels of the validation set.

**`knn`**

*sklearn KNeighborsClassifier,* – Classifier used to find neighborhood.

### **Examples**

```
>>> import numpy as np
>>> from sklearn.tree import DecisionTreeClassifier
>>>
>>> from brew.base import Ensemble
>>>
>>> X = np.array([[-1, 0], [-0.8, 1], [-0.8, -1], [-0.5, 0],
                  [0.5, 0], [1, 0], [0.8, 1], [0.8, -1]])>>> y = np.array([1, 1, 1, 2, 1, 2, 2, 2])
>>>
>>> dt1 = DecisionTreeClassifier()
>>> dt2 = DecisionTreeClassifier()
```

```
>>>
>>> dt1.fit(X, y)
>>> dt2.fit(X, y)
>>>
>>> ens = Ensemble(classifiers=[dt1, dt2])
```
**add**(*classifier*)

**add\_classifiers**(*classifiers*)

**add\_ensemble**(*ensemble*)

fit $(X, y)$ 

warning: this fit overrides previous generated base classifiers!

#### **get\_classes**()

**in\_agreement**(*x*)

**output**(*X*, *mode='votes'*)

Returns the output of all classifiers packed in a numpy array.

This method calculates the output of each classifier, and stores them in a array-like shape. The specific shape and the meaning of each element is defined by argument *mode*.

(1) 'labels': each classifier will return a single label prediction for each sample in X, therefore the ensemble output will be a 2d-array of shape (n\_samples, n\_classifiers), with elements being the class labels.

(2) 'probs': each classifier will return the posterior probabilities of each class (i.e. instead of returning a single choice it will return the probabilities of each class label being the right one). The ensemble output will be a 3d-array with shape (n\_samples, n\_classes, n\_classifiers), with each element being the probability of a specific class label being right on a given sample according to one the classifiers. This mode can be used with any combination rule.

(3) 'votes': each classifier will return votes for each class label i.e. a binary representation, where the chosen class label will have one vote and the other labels will have zero votes. The ensemble output will be a binary 3d-array with shape (n\_samples, n\_classes, n\_classifiers), with the elements being the votes. This mode is mainly used in combining the classifiers output by using majority vote rule.

#### **Parameters**

- **X** (array-like, shape =  $[n]$  samples, n features]) The test input samples.
- **mode** (string, optional (default='labels')) The type of output given by each classifier. 'labels' | 'probs' | 'votes'

#### **output\_simple**(*X*)

```
class brew.base.EnsembleClassifier(ensemble=None, selector=None, combiner=None)
    Bases: object
```
fit $(X, y)$ 

**predict**(*X*)

**predict\_proba**(*X*)

**score**(*X*, *y*, *sample\_weight=None*)

**class** brew.base.**FeatureSubsamplingTransformer**(*features=None*) Bases: [brew.base.Transformer](#page-39-1)

apply $(X)$ 

<span id="page-39-2"></span><span id="page-39-1"></span>**class** brew.base.**Transformer**

Bases: object

**apply**(*X*)

brew.base.**oracle**(*ensemble*, *X*, *y\_true*, *metric=<function auc\_score>*)

brew.base.**single\_best**(*ensemble*, *X*, *y\_true*, *metric=<function auc\_score>*)

brew.base.**transform2votes**(*output*, *n\_classes*)

# <span id="page-39-0"></span>**6.1.4 Module contents**

**class** brew.**Ensemble**(*classifiers=None*) Bases: object

Class that represents a collection of classifiers.

The Ensemble class serves as a wrapper for a list of classifiers, besides providing a simple way to calculate the output of all the classifiers in the ensemble.

#### **`classifiers`**

*list* – Stores all classifiers in the ensemble.

**`yval`**

*array-like, shape = [indeterminated]* – Labels of the validation set.

**`knn`**

*sklearn KNeighborsClassifier,* – Classifier used to find neighborhood.

### **Examples**

```
>>> import numpy as np
>>> from sklearn.tree import DecisionTreeClassifier
>>>
>>> from brew.base import Ensemble
>>>
\Rightarrow X = np.array([[-1, 0], [-0.8, 1], [-0.8, -1], [-0.5, 0],[0.5, 0], [1, 0], [0.8, 1], [0.8, -1]]>>> y = np.array([1, 1, 1, 2, 1, 2, 2, 2])
>>>
>>> dt1 = DecisionTreeClassifier()
>>> dt2 = DecisionTreeClassifier()
>>>
>>> dt1.fit(X, y)
>>> dt2.fit(X, y)
>>>
>>> ens = Ensemble(classifiers=[dt1, dt2])
```
**add**(*classifier*)

**add\_classifiers**(*classifiers*)

**add\_ensemble**(*ensemble*)

fit $(X, y)$ 

warning: this fit overrides previous generated base classifiers!

**get\_classes**()

#### <span id="page-40-2"></span>**in\_agreement**(*x*)

#### **output**(*X*, *mode='votes'*)

Returns the output of all classifiers packed in a numpy array.

This method calculates the output of each classifier, and stores them in a array-like shape. The specific shape and the meaning of each element is defined by argument *mode*.

(1) 'labels': each classifier will return a single label prediction for each sample in X, therefore the ensemble output will be a 2d-array of shape (n\_samples, n\_classifiers), with elements being the class labels.

(2) 'probs': each classifier will return the posterior probabilities of each class (i.e. instead of returning a single choice it will return the probabilities of each class label being the right one). The ensemble output will be a 3d-array with shape (n\_samples, n\_classes, n\_classifiers), with each element being the probability of a specific class label being right on a given sample according to one the classifiers. This mode can be used with any combination rule.

(3) 'votes': each classifier will return votes for each class label i.e. a binary representation, where the chosen class label will have one vote and the other labels will have zero votes. The ensemble output will be a binary 3d-array with shape (n\_samples, n\_classes, n\_classifiers), with the elements being the votes. This mode is mainly used in combining the classifiers output by using majority vote rule.

#### Parameters

- $X(array-like, shape = [n_samples, n_features]$ ) The test input samples.
- **mode** (string, optional (default='labels')) The type of output given by each classifier. 'labels' | 'probs' | 'votes'

#### **output\_simple**(*X*)

```
class brew.EnsembleClassifier(ensemble=None, selector=None, combiner=None)
    Bases: object
```
**fit** $(X, y)$ 

**predict**(*X*)

```
predict_proba(X)
```
**score**  $(X, y, sample, weight=None)$ 

# <span id="page-40-0"></span>**6.2 Installation**

At the command line either via easy\_install or pip:

```
$ easy install brew
$ pip install brew
```
Or, if you have virtualenvwrapper installed:

```
$ mkvirtualenv brew
$ pip install brew
```
# <span id="page-40-1"></span>**6.3 Usage**

To use brew in a project:

```
import brew
from brew.base import Ensemble
from brew.base import EnsembleClassifier
from brew.combination import Combiner
# here, clf1 and clf2 are sklearn classifiers or brew ensemble classifiers
# already trained. Keep in mind that brew requires your labels = [0,1,2,...]# numerical with no skips.
clfs = [clf1, clf2]ens = Ensemble(classifiers = clfs)
# create your Combiner
# the rules can be 'majority_vote', 'max', 'min', 'mean' or 'median'
comb = Combiner(rule='mean')
# now create your ensemble classifier
ensemble_clf = EnsembleClassifier(ensemble=ens, combiner=comb)
y_pred = ensemble_clf.predict(X)
# there you go, y_pred is your prediction.
```
# <span id="page-41-0"></span>**6.4 Contributing**

Contributions are welcome, and they are greatly appreciated! Every little bit helps, and credit will always be given.

You can contribute in many ways:

# <span id="page-41-1"></span>**6.4.1 Types of Contributions**

# **Report Bugs**

Report bugs at [https://github.com/viisar/brew/issues.](https://github.com/viisar/brew/issues)

If you are reporting a bug, please include:

- Your operating system name and version.
- Any details about your local setup that might be helpful in troubleshooting.
- Detailed steps to reproduce the bug.

# **Fix Bugs**

Look through the GitHub issues for bugs. Anything tagged with "bug" is open to whoever wants to implement it.

## **Implement Features**

Look through the GitHub issues for features. Anything tagged with "feature" is open to whoever wants to implement it.

# **Write Documentation**

brew could always use more documentation, whether as part of the official brew docs, in docstrings, or even on the web in blog posts, articles, and such.

### **Submit Feedback**

The best way to send feedback is to file an issue at [https://github.com/viisar/brew/issues.](https://github.com/viisar/brew/issues)

If you are proposing a feature:

- Explain in detail how it would work.
- Keep the scope as narrow as possible, to make it easier to implement.
- Remember that this is a volunteer-driven project, and that contributions are welcome :)

# <span id="page-42-0"></span>**6.4.2 Get Started!**

Ready to contribute? Here's how to set up *brew* for local development.

- 1. Fork\_ the *brew* repo on GitHub.
- 2. Clone your fork locally:

\$ git clone git@github.com:your\_name\_here/brew.git

3. Create a branch for local development:

```
$ git checkout -b name-of-your-bugfix-or-feature
```
Now you can make your changes locally.

4. When you're done making changes, check that your changes pass style and unit tests, including testing other Python versions with tox:

```
$ tox
```
To get tox, just pip install it.

5. Commit your changes and push your branch to GitHub:

```
$ git add .
$ git commit -m "Your detailed description of your changes."
$ git push origin name-of-your-bugfix-or-feature
```
6. Submit a pull request through the GitHub website.

# <span id="page-42-1"></span>**6.4.3 Pull Request Guidelines**

Before you submit a pull request, check that it meets these guidelines:

- 1. The pull request should include tests.
- 2. If the pull request adds functionality, the docs should be updated. Put your new functionality into a function with a docstring, and add the feature to the list in README.rst.

3. The pull request should work for Python 2.6, 2.7, and 3.3, and for PyPy. Check <https://travis-ci.org/viisar/brew> under pull requests for active pull requests or run the tox command and make sure that the tests pass for all supported Python versions.

# <span id="page-43-0"></span>**6.4.4 Tips**

To run a subset of tests:

```
$ py.test test/test_brew.py
```
# <span id="page-43-1"></span>**6.5 Credits**

This project was started in 2014 by *Dayvid Victor* and *Thyago Porpino* as a project for the Multiple Classifier Systems class at Federal University of Pernambuco (UFPE).

Nowdays, this project is part of Dayvid's PhD thesis on Ensemble Learning.

# <span id="page-43-2"></span>**6.5.1 Development Lead**

- Dayvid Victor [<victor.dvro@gmail.com>](mailto:victor.dvro@gmail.com)
- Thyago Porpino [<thyago.porpino@gmail.com>](mailto:thyago.porpino@gmail.com)

# <span id="page-43-3"></span>**6.5.2 Contributors**

None yet. Why not be the first?

# <span id="page-43-4"></span>**6.6 History**

# <span id="page-43-5"></span>**6.6.1 0.1.0 (2014-11-12)**

• First release on PyPI.

# Feedback

<span id="page-44-0"></span>If you have any suggestions or questions about brew feel free to email me at [victor.dvro@gmail.com.](mailto:victor.dvro@gmail.com)

If you encounter any errors or problems with brew, please let me know! Open an Issue at the GitHub [http://github.](http://github.com/dvro/brew) [com/dvro/brew](http://github.com/dvro/brew) main repository.

# Python Module Index

# <span id="page-46-0"></span>b

```
brew, 36
brew.base, 34
brew.combination, 16
brew.combination.combiner, 15
brew.combination.rules, 15
brew.generation, 18
brew.generation.bagging, 16
brew.generation.base, 17
brew.generation.random_subspace, 17
brew.generation.smote_bagging, 17
brew.metrics, 22
brew.metrics.diversity, 20
brew.metrics.diversity.base, 18
brew.metrics.diversity.non_paired, 19
brew.metrics.diversity.paired, 20
brew.metrics.evaluation, 21
brew.preprocessing, 22
brew.preprocessing.smote, 22
brew.selection, 34
brew.selection.dynamic, 27
brew.selection.dynamic.base, 22
brew.selection.dynamic.knora, 22
brew.selection.dynamic.lca, 25
brew.selection.dynamic.ola, 26
brew.selection.pruning, 33
brew.selection.pruning.epic, 33
brew.utils, 34
brew.utils.data, 34
```
# Index

# A

acc\_score() (in module brew.metrics.evaluation), [21](#page-24-1) add() (brew.base.Ensemble method), [35](#page-38-0) add() (brew.Ensemble method), [36](#page-39-2) add\_classifiers() (brew.base.Ensemble method), [35](#page-38-0) add\_classifiers() (brew.Ensemble method), [36](#page-39-2) add\_ensemble() (brew.base.Ensemble method), [35](#page-38-0) add\_ensemble() (brew.Ensemble method), [36](#page-39-2) agreement\_measure() (in module brew.metrics.diversity.paired), [20](#page-23-2) APosteriori (class in brew.selection.dynamic), [28](#page-31-0) apply() (brew.base.FeatureSubsamplingTransformer method), [35](#page-38-0) apply() (brew.base.Transformer method), [36](#page-39-2) APriori (class in brew.selection.dynamic), [27](#page-30-1) auc\_score() (in module brew.metrics.evaluation), [21](#page-24-1)

# B

Bagging (class in brew.generation), [18](#page-21-2) Bagging (class in brew.generation.bagging), [16](#page-19-2) BaggingSK (class in brew.generation.bagging), [16](#page-19-2) brew (module), [36](#page-39-2) brew.base (module), [34](#page-37-5) brew.combination (module), [16](#page-19-2) brew.combination.combiner (module), [15](#page-18-5) brew.combination.rules (module), [15](#page-18-5) brew.generation (module), [18](#page-21-2) brew.generation.bagging (module), [16](#page-19-2) brew.generation.base (module), [17](#page-20-5) brew.generation.random\_subspace (module), [17](#page-20-5) brew.generation.smote\_bagging (module), [17](#page-20-5) brew.metrics (module), [22](#page-25-8) brew.metrics.diversity (module), [20](#page-23-2) brew.metrics.diversity.base (module), [18](#page-21-2) brew.metrics.diversity.non\_paired (module), [19](#page-22-1) brew.metrics.diversity.paired (module), [20](#page-23-2) brew.metrics.evaluation (module), [21](#page-24-1) brew.preprocessing (module), [22](#page-25-8) brew.preprocessing.smote (module), [22](#page-25-8)

brew.selection (module), [34](#page-37-5) brew.selection.dynamic (module), [27](#page-30-1) brew.selection.dynamic.base (module), [22](#page-25-8) brew.selection.dynamic.knora (module), [22](#page-25-8) brew.selection.dynamic.lca (module), [25](#page-28-2) brew.selection.dynamic.ola (module), [26](#page-29-2) brew.selection.pruning (module), [33](#page-36-2) brew.selection.pruning.epic (module), [33](#page-36-2) brew.utils (module), [34](#page-37-5) brew.utils.data (module), [34](#page-37-5) BrewClassifier (class in brew.base), [34](#page-37-5)

# C

calculate() (brew.metrics.diversity.base.Diversity method), [19](#page-22-1) calculate() (brew.metrics.diversity.Diversity method), [21](#page-24-1) calculate() (brew.metrics.evaluation.Evaluator method), [21](#page-24-1) combine() (brew.combination.Combiner method), [16](#page-19-2) combine() (brew.combination.combiner.Combiner method), [15](#page-18-5) Combiner (class in brew.combination), [16](#page-19-2) Combiner (class in brew.combination.combiner), [15](#page-18-5) correlation\_coefficient\_p() (in module brew.metrics.diversity.paired), [20](#page-23-2)

# D

DCS (class in brew.selection.dynamic.base), [22](#page-25-8) disagreement measure() (in module brew.metrics.diversity.paired), [20](#page-23-2) Diversity (class in brew.metrics.diversity), [20](#page-23-2) Diversity (class in brew.metrics.diversity.base), [18](#page-21-2) double\_fault\_measure() (in module brew.metrics.diversity.paired), [20](#page-23-2) DSKNN (class in brew.selection.dynamic), [32](#page-35-0)

# E

Ensemble (class in brew), [36](#page-39-2) Ensemble (class in brew.base), [34](#page-37-5) EnsembleClassifier (class in brew), [37](#page-40-2) EnsembleClassifier (class in brew.base), [35](#page-38-0) entropy measure e() (in module brew.metrics.diversity.non\_paired), [19](#page-22-1) EPIC (class in brew.selection.pruning), [33](#page-36-2) EPIC (class in brew.selection.pruning.epic), [33](#page-36-2) Evaluator (class in brew.metrics.evaluation), [21](#page-24-1)

# F

FeatureSubsamplingTransformer (class in brew.base), [35](#page-38-0) fit() (brew.base.BrewClassifier method), [34](#page-37-5) fit() (brew.base.Ensemble method), [35](#page-38-0) fit() (brew.base.EnsembleClassifier method), [35](#page-38-0) fit() (brew.Ensemble method), [36](#page-39-2)

- fit() (brew.EnsembleClassifier method), [37](#page-40-2)
- fit() (brew.generation.Bagging method), [18](#page-21-2)
- fit() (brew.generation.bagging.Bagging method), [16](#page-19-2)
- fit() (brew.generation.bagging.BaggingSK method), [17](#page-20-5)
- fit() (brew.generation.base.PoolGenerator method), [17](#page-20-5)
- fit() (brew.generation.random\_subspace.RandomSubspace method), [17](#page-20-5)
- fit() (brew.generation.RandomSubspace method), [18](#page-21-2)
- fit() (brew.generation.smote\_bagging.SmoteBagging method), [17](#page-20-5)
- fit() (brew.generation.smote\_bagging.SmoteBaggingNew method), [17](#page-20-5)
- fit() (brew.generation.SmoteBagging method), [18](#page-21-2)
- fit() (brew.selection.pruning.EPIC method), [33](#page-36-2)
- fit() (brew.selection.pruning.epic.EPIC method), [33](#page-36-2)

# G

- get() (brew.selection.pruning.EPIC method), [33](#page-36-2)
- get() (brew.selection.pruning.epic.EPIC method), [33](#page-36-2)

get\_classes() (brew.base.Ensemble method), [35](#page-38-0)

get\_classes() (brew.Ensemble method), [36](#page-39-2) get\_neighbors() (brew.selection.dynamic.base.DCS method), [22](#page-25-8)

# I

in\_agreement() (brew.base.Ensemble method), [35](#page-38-0) in agreement() (brew.Ensemble method), [36](#page-39-2)

# K

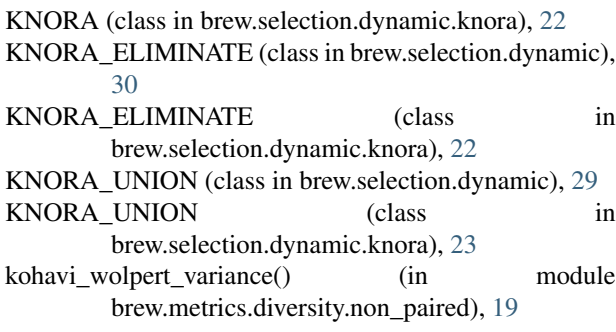

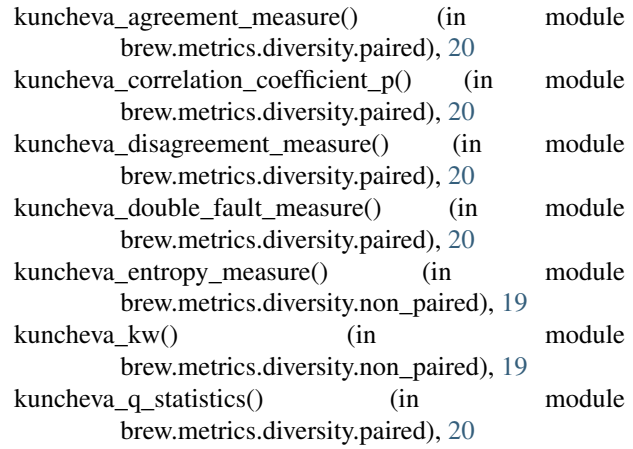

# L

LCA (class in brew.selection.dynamic), [27](#page-30-1) LCA (class in brew.selection.dynamic.lca), [25](#page-28-2)

LCA2 (class in brew.selection.dynamic.lca), [25](#page-28-2)

# M

majority vote rule() (in module brew.combination.rules), [15](#page-18-5)

max rule() (in module brew.combination.rules), [15](#page-18-5) MCB (class in brew.selection.dynamic), [31](#page-34-0) mean rule() (in module brew.combination.rules), [16](#page-19-2) median\_rule() (in module brew.combination.rules), [16](#page-19-2) min\_rule() (in module brew.combination.rules), [16](#page-19-2)

# N

new\_entropy() (in module brew.metrics.diversity.non\_paired), [19](#page-22-1)

# O

OLA (class in brew.selection.dynamic), [27](#page-30-1) OLA (class in brew.selection.dynamic.ola), [26](#page-29-2) OLA2 (class in brew.selection.dynamic.ola), [26](#page-29-2) oracle() (in module brew.base), [36](#page-39-2) output() (brew.base.Ensemble method), [35](#page-38-0) output() (brew.Ensemble method), [37](#page-40-2) output\_simple() (brew.base.Ensemble method), [35](#page-38-0) output\_simple() (brew.Ensemble method), [37](#page-40-2)

# P

```
paired_metric_ensemble() (in module
         brew.metrics.diversity.paired), 20
PoolGenerator (class in brew.generation.base), 17
predict() (brew.base.BrewClassifier method), 34
predict() (brew.base.EnsembleClassifier method), 35
predict() (brew.EnsembleClassifier method), 37
predict() (brew.generation.Bagging method), 18
predict() (brew.generation.bagging.Bagging method), 16
predict() (brew.generation.bagging.BaggingSK method),
         17
```
predict() (brew.generation.base.PoolGenerator method), smote\_bootstrap\_sample() [17](#page-20-5) predict() (brew.generation.random\_subspace.RandomSubspace method), [17](#page-20-5) predict() (brew.generation.RandomSubspace method), [18](#page-21-2) predict() (brew.generation.smote\_bagging.SmoteBagging method), [17](#page-20-5) predict() (brew.generation.SmoteBagging method), [18](#page-21-2) predict\_proba() (brew.base.BrewClassifier method), [34](#page-37-5) predict\_proba() (brew.base.EnsembleClassifier method), [35](#page-38-0) predict\_proba() (brew.EnsembleClassifier method), [37](#page-40-2) probabilities() (brew.selection.dynamic.APosteriori method), [29](#page-32-0) probabilities() (brew.selection.dynamic.APriori method), [28](#page-31-0) (brew.generation.SmoteBagging method), [18](#page-21-2) SmoteBagging (class in brew.generation), [18](#page-21-2) SmoteBagging (class in brew.generation.smote\_bagging), [17](#page-20-5) SmoteBaggingNew (class in brew.generation.smote\_bagging), [17](#page-20-5) split\_data() (in module brew.utils.data), [34](#page-37-5) T transform2votes() (in module brew.base), [36](#page-39-2) Transformer (class in brew.base), [36](#page-39-2)

# Q

q\_statistics() (in module brew.metrics.diversity.paired),  $20$ 

# R

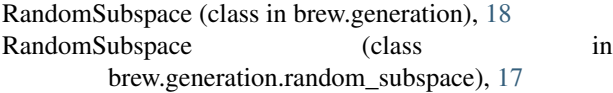

# S

score() (brew.base.EnsembleClassifier method), [35](#page-38-0) score() (brew.EnsembleClassifier method), [37](#page-40-2) select() (brew.selection.dynamic.base.DCS method), [22](#page-25-8) select() (brew.selection.dynamic.DSKNN method), [33](#page-36-2) select() (brew.selection.dynamic.knora.KNORA\_ELIMINATE method), [23](#page-26-1) select() (brew.selection.dynamic.knora.KNORA\_UNION method), [24](#page-27-0) select() (brew.selection.dynamic.KNORA\_ELIMINATE method), [31](#page-34-0) select() (brew.selection.dynamic.KNORA\_UNION method), [30](#page-33-0) select() (brew.selection.dynamic.LCA method), [27](#page-30-1) select() (brew.selection.dynamic.lca.LCA method), [25](#page-28-2) select() (brew.selection.dynamic.lca.LCA2 method), [25](#page-28-2) select() (brew.selection.dynamic.MCB method), [32](#page-35-0) select() (brew.selection.dynamic.OLA method), [27](#page-30-1) select() (brew.selection.dynamic.ola.OLA method), [26](#page-29-2) select() (brew.selection.dynamic.ola.OLA2 method), [27](#page-30-1) single\_best() (in module brew.base), [36](#page-39-2) smote() (in module brew.preprocessing.smote), [22](#page-25-8) smote bootstrap sample() (brew.generation.smote\_bagging.SmoteBagging method), [17](#page-20-5) smote\_bootstrap\_sample() (brew.generation.smote\_bagging.SmoteBaggingNew method), [17](#page-20-5)